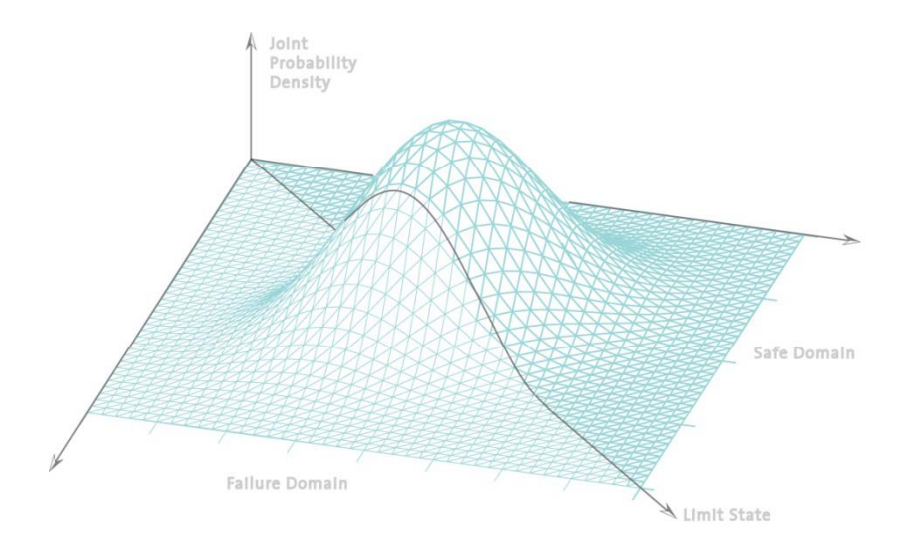

## **Statistik undWahrscheinlichkeitsrechnung**

Dr. Jochen Köhler

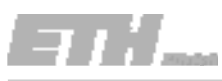

# Warum Statistik und Wahrscheinlichkeits‐ rechnung im Ingenieurwesen?

• Zusammenfassung der letzten Vorlesung

Statistik und Wahrscheinlichkeitsrechnung ist im Ingenieurwesen notwendig, um:

- $\overline{\phantom{a}}$  Unsicherheiten im Zusammenhang mit Ingenieurmodellen zu quantifizieren.
- $\blacksquare$  die Ergebnisse von Experimenten zu dokumentieren und zu bewerten.
- $\overline{\phantom{a}}$  die Wichtigkeit von unsicheren Einflussgrössen beurteilen zu können.
- $\overline{\phantom{a}}$ effiziente Entscheidungen treffen zu können. g

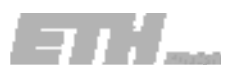

## Aufbau der Vorlesung

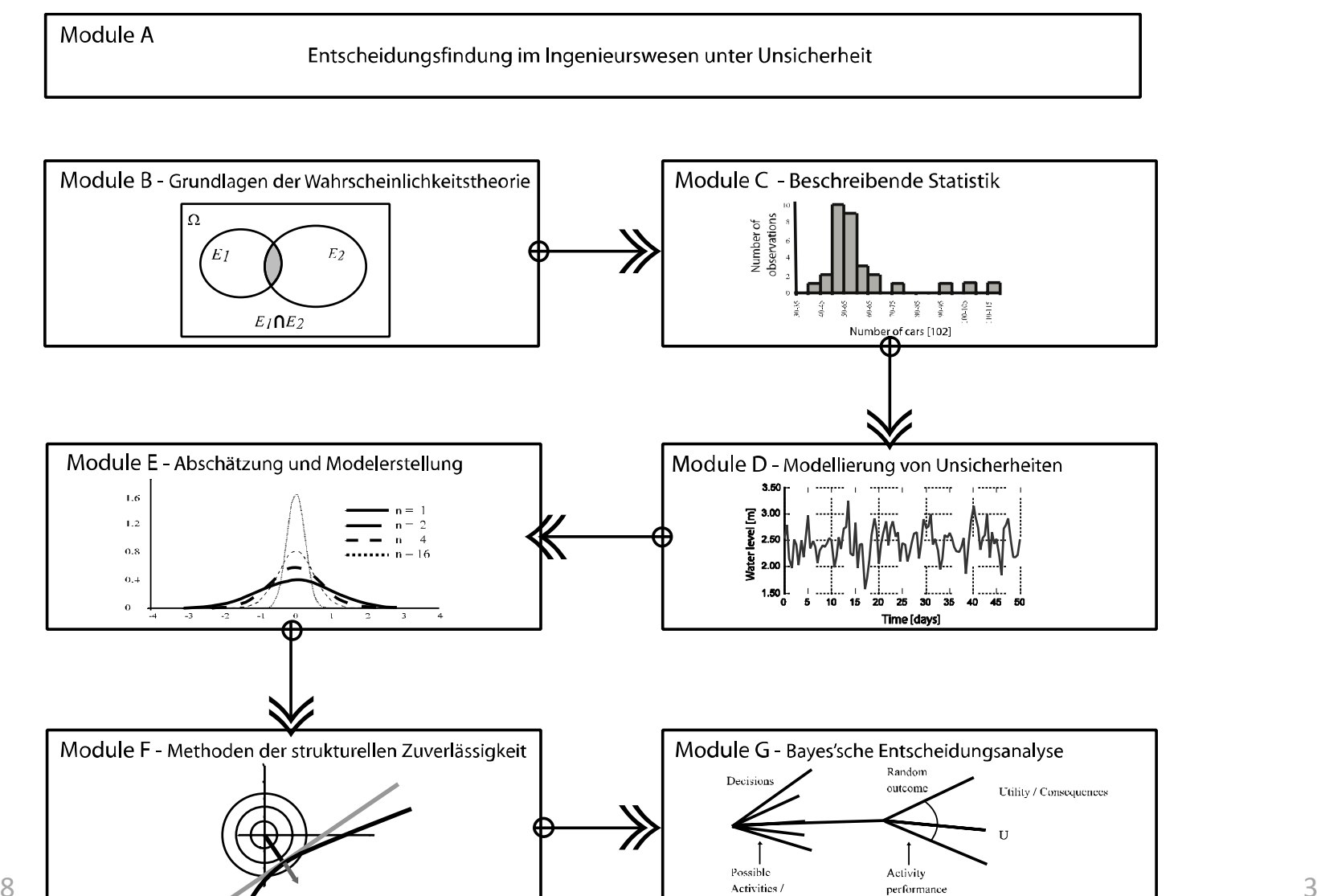

options

#### Karten Warm‐up

Was studieren Sie?

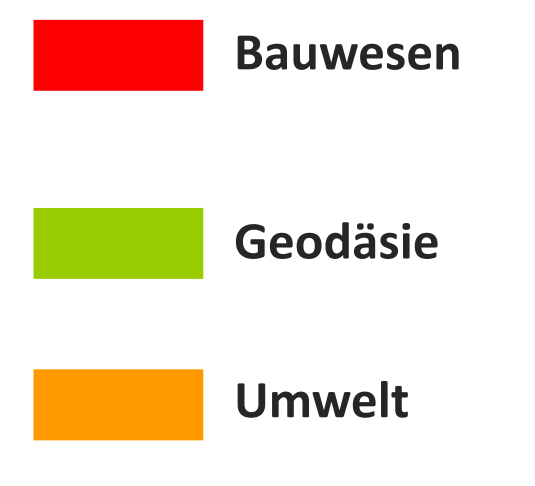

#### Kleine Denkaufgabe 2.1

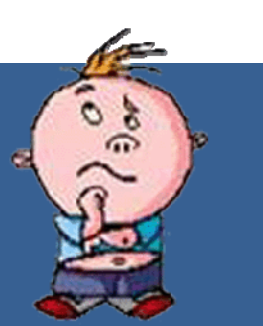

#### Welchen Nutzen hat Statistik und Wahrscheinlichkeitsrechnung im Ingenieurwesen?

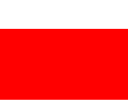

Im Ingenieurwesen keinen – nützt höchstens dem Verständnis von Wahlergebnissen.

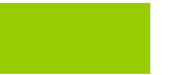

Ermöglicht Entscheidungsfindung bei aussergewöhnlichen Fragestellungen.

Weiss nicht…

# Inhalte der heutigen Vorlesung

• Ziel:

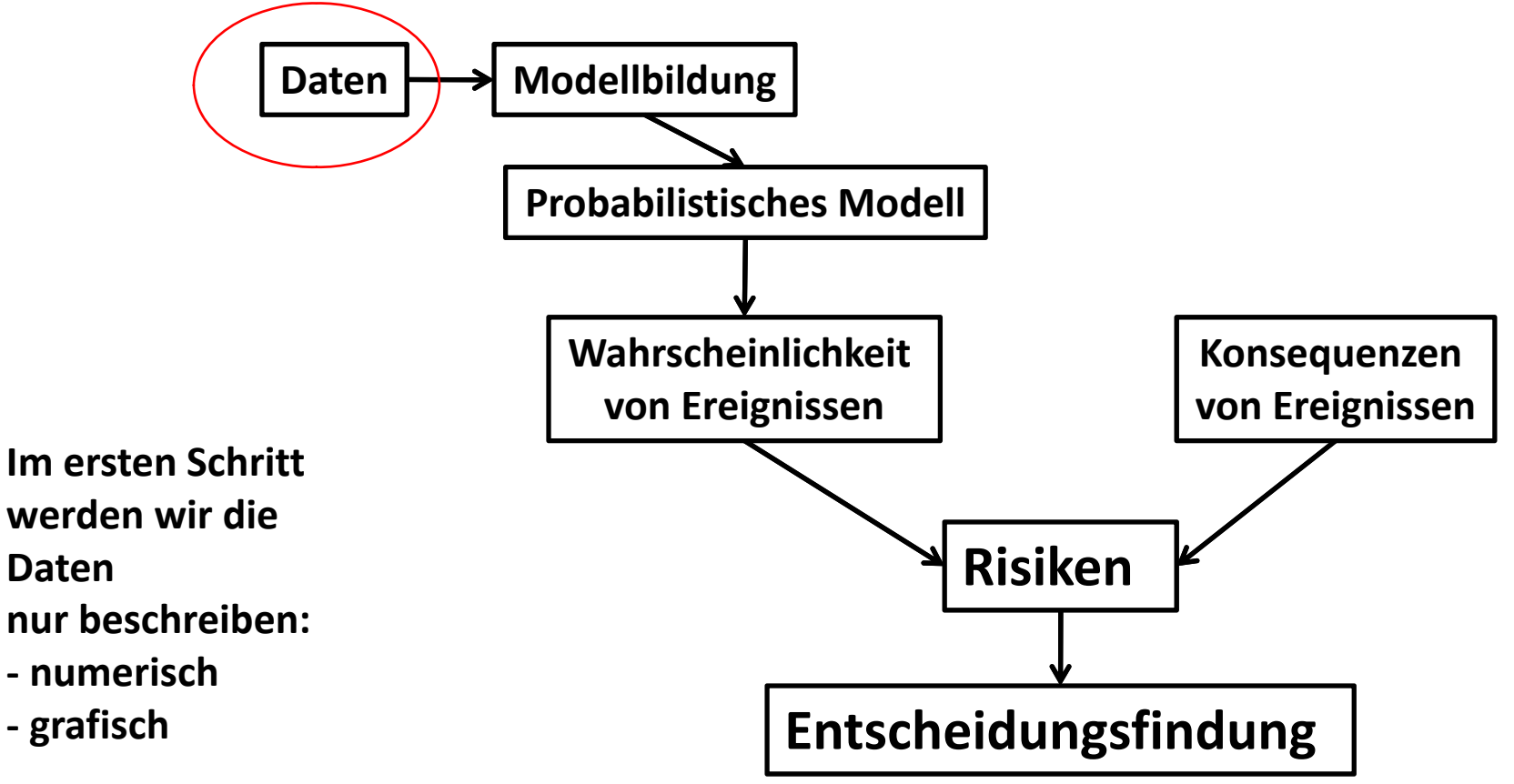

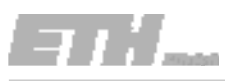

#### Inhalte der heutigen Vorlesung

• Überblick der beschreibenden Statistik

#### $\bullet$ **Numerische Zusammenfassungen**

Mit welchen einfachen Zahlen können Datenmengen charakterisiert werden?

#### $\bullet$ **Grafische Darstellung von Datenmengen**

Wie werden Datenmengen informativ in Grafiken umgesetzt?

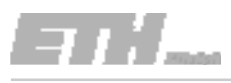

#### Ziel der beschreibenden Statistik

#### • Beschreiben von Datenmengen

Körpergrösse

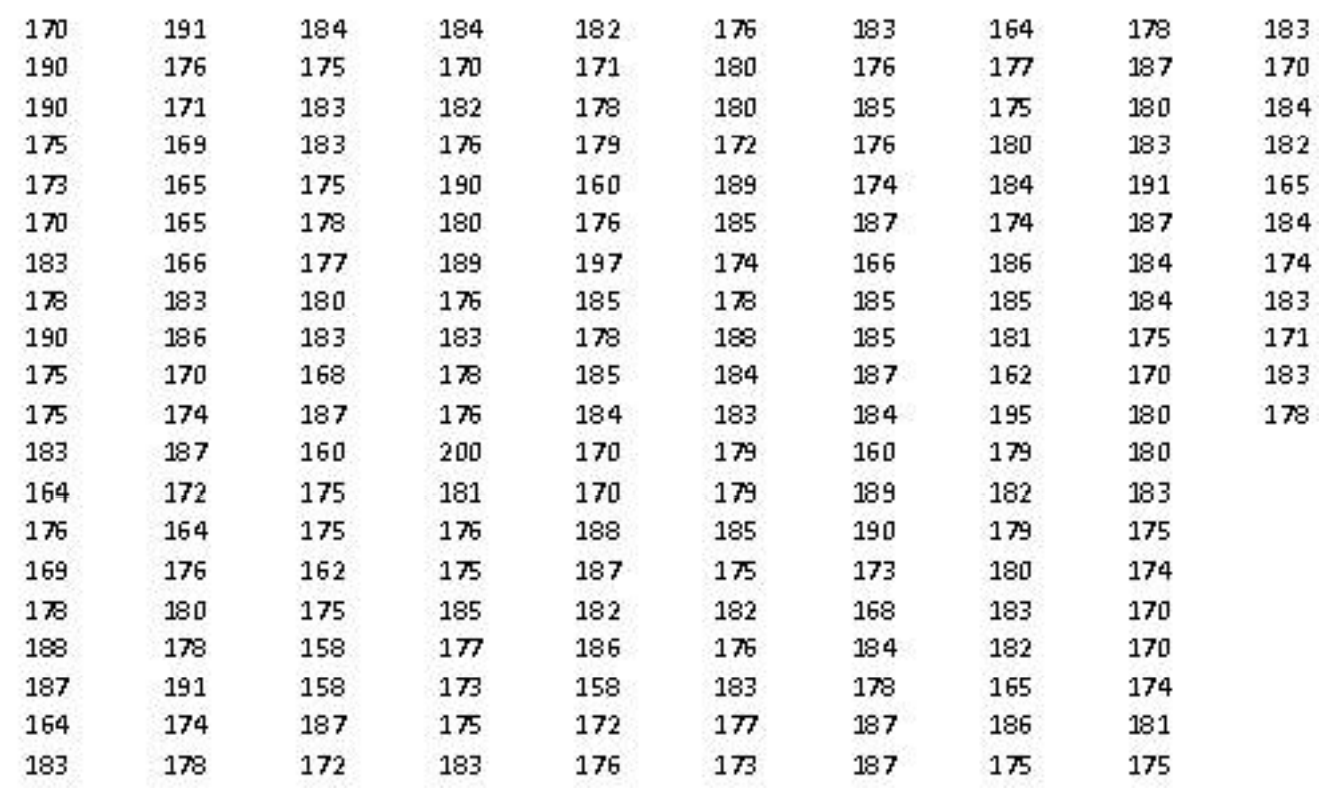

- Stichprobe und Grundgesamtheit
	- Die statistischen Eigenschaften einer Grundgesamtheit werden anhand von Stichproben untersucht.
		- Z.B.: Die Grundgesamtheit aller Studierenden, welche für Statistik und Wahrscheinlichkeitsrechnung eingeschrieben sind, ist <sup>m</sup> <sup>=</sup> 199. Stichprobe von letzter Woche, <sup>n</sup> <sup>=</sup> 191.

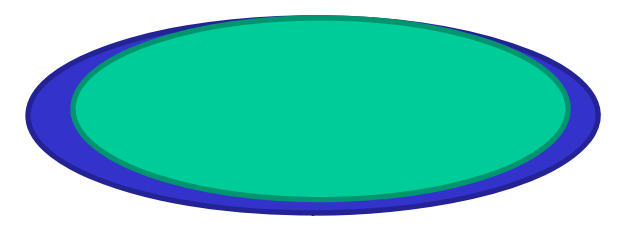

- Stichprobe und Grundgesamtheit
	- Die statistischen Eigenschaften einer Grundgesamtheit werden anhand von Stichproben untersucht.

Z.B.: Biegezähigkeit von Büroklammern, <sup>m</sup> <sup>=</sup> <sup>∞</sup>. Stichprobe, <sup>n</sup> <sup>=</sup> 190

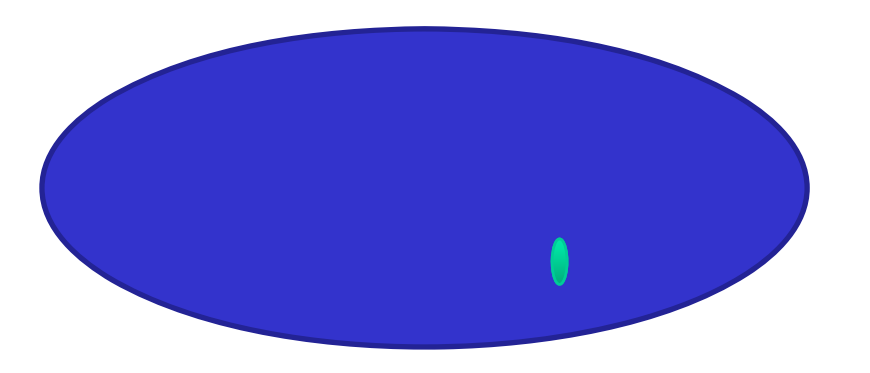

- Stichprobe und Grundgesamtheit
	- Die statistischen Eigenschaften einer Grundgesamtheit werden anhand von Stichproben untersucht.
	- Damit die Stichprobe die Grundgesamtheit repräsentiert, müssen die Stichproben **zufällig** aus der Grundgesamtheit entnommen werden.

- Skalenniveau
	- Nominalskala: Qualitative Eigenschaften, welche nicht der Grösse nach sortiert werden können.

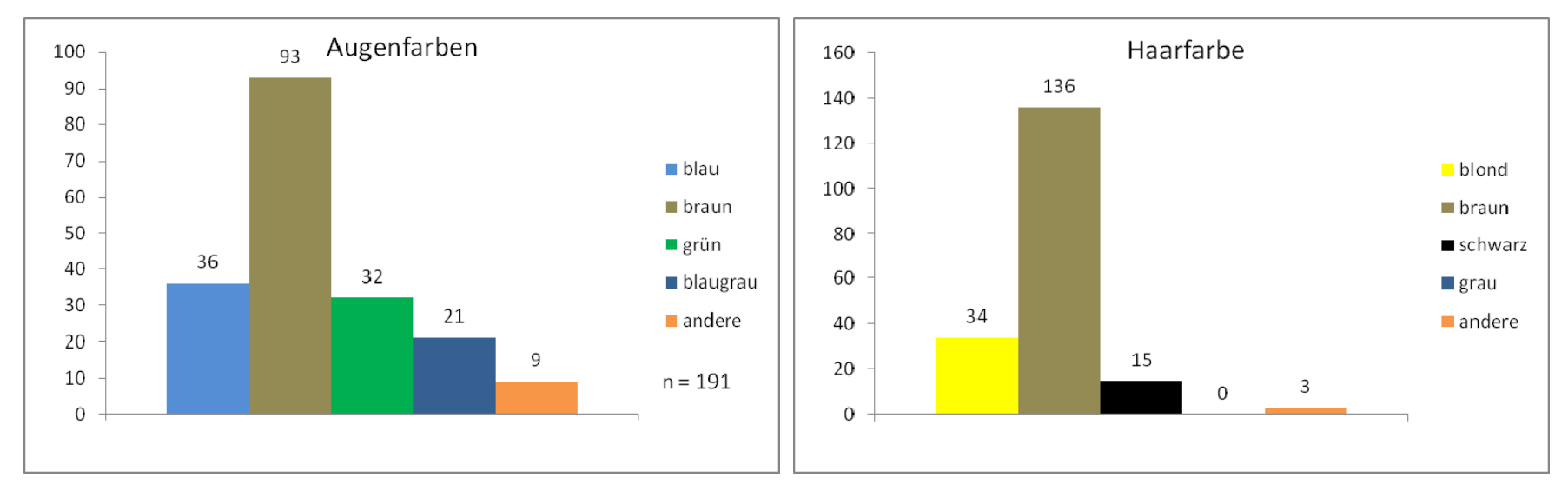

- Skalenniveau
	- Ordinalskala: Qualitative Eigenschaften, welche der Grösse nach sortiert werden können – über den Abstand zwischen den Eigenschaften lässt sich nichts aussagen. (Schulnoten, Ligatabelle)
	- Intervallskala: Quantitative Eigenschaften, sortierbar, der Abstand zwischen zwei Werten lässt sich sachlich begründen. Nullpunkt willkürlich festgelegt. (Temperatur in °C, Jahreszahlen)
	- Verhältnisskala: Wie Intervallskala, aber mit absolutem Nullpunkt (Temperatur in Kelvin, Festigkeit, Körpergrösse)

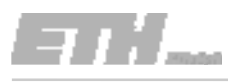

#### Ziel der beschreibenden Statistik

#### • Beschreiben von Datenmengen

Körpergrösse **Keine Annahmen – nur Beschreibung !!**

**Zahlen**

**Grafiken**

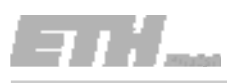

• Zusammenfassen zu nur einer Zahl

Arithmetischess Mittel:  $\overline{x} = \frac{1}{x}$ == *n i* $\mathcal{X}^{}_{i}$ *nx* 11 Für einen $\mathbf{x} = ( x_1, x_2, ..., x_n )^T$ 

Um eine Stichprobe nur mit Hilfe einer Zahl zu beschreiben, wird normalerweise der Stichproben‐Mittelwert verwendet.

 $\bullet$ Einfache graphische Darstellung von Stichproben

Eindimensionales Streudiagramm:

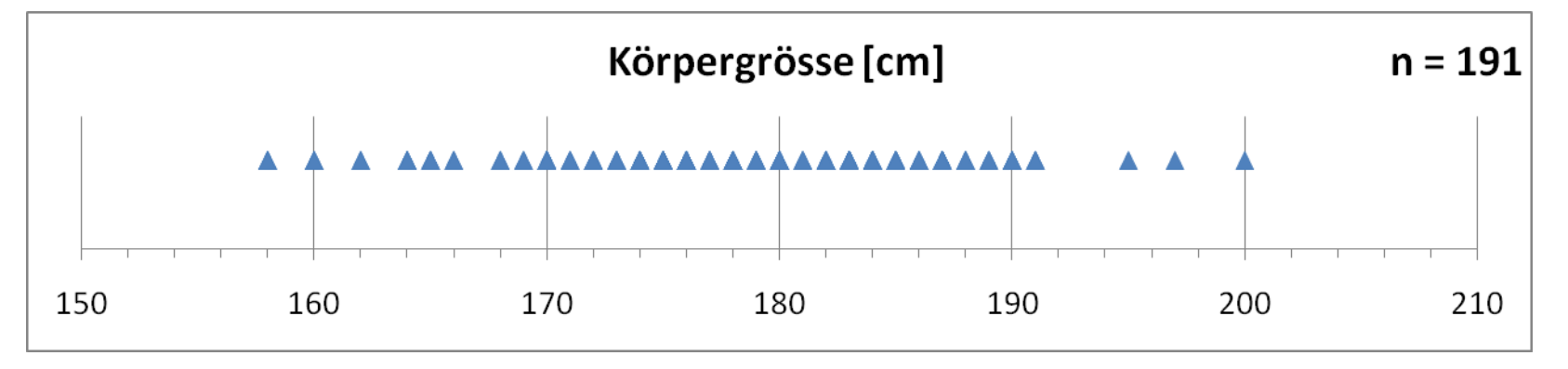

Guter Datenüberblick (Maximum, Minimum). Vorsicht bei diskret verteilten Daten !

• Einfache graphische Darstellung von Stichproben

Eindimensionales Streudiagramm:

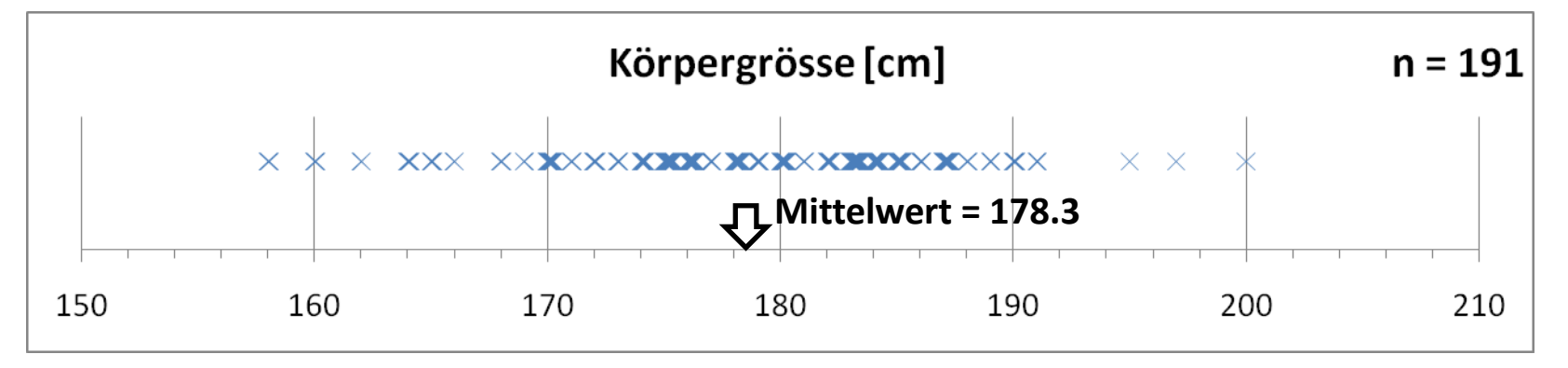

Der Stichprobenmittelwert  $\quad \overline{x} = \frac{1}{\alpha} \sum x_i \quad$ entspricht dem "Schwerpunkt" der Daten. == *n i* $\mathcal{X}^{}_{i}$ *n x* 11

• Einfache graphische Darstellung von Stichproben

Histogramm:

Einteilung der Datenreihe in Klassen. Darstellung der Grösse der Klassen.

z.B. die Körpergrösse Volkassen Anzahl

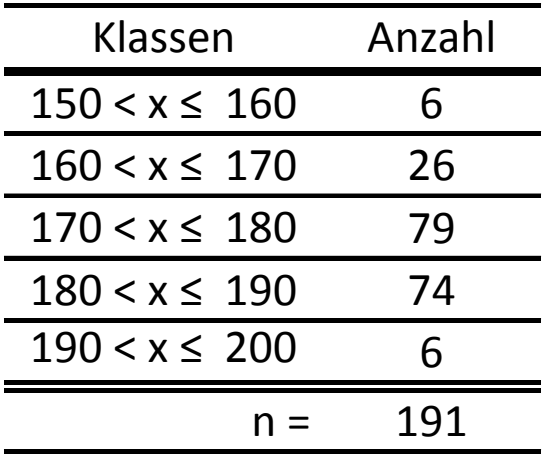

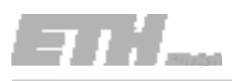

 $\bullet$ Einfache graphische Darstellung von Stichproben

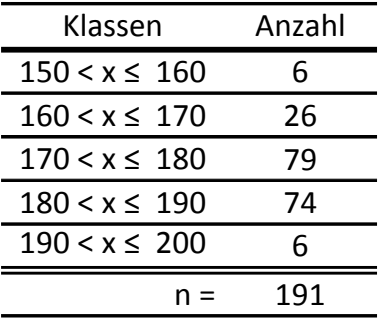

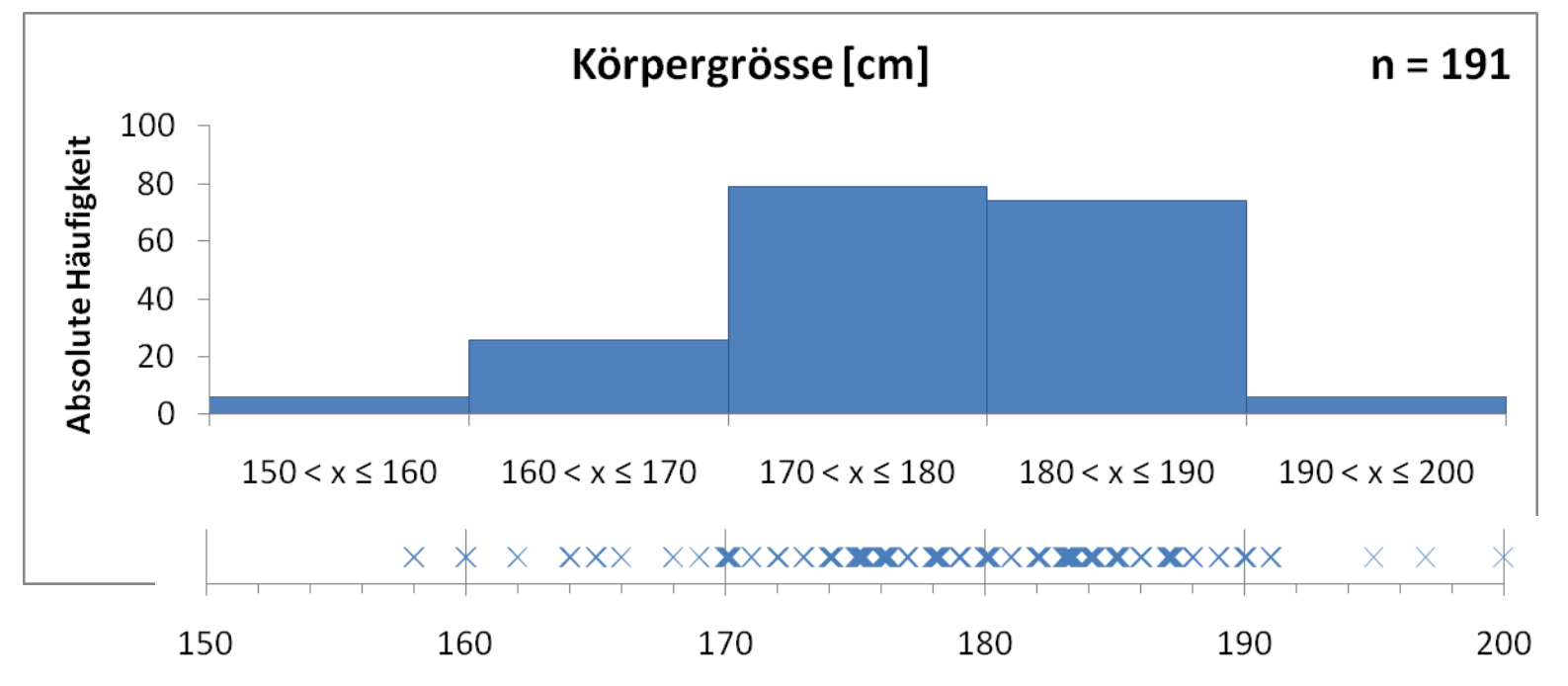

- • Neben dem Mittelwert gibt es noch andere sog. Lagemasse:
	- $\equiv$  Der **Median** oder Zentralwert *<sup>x</sup>* ist der mittlere Wert einer nach der Grösse geordneten Stichprobe  $x_1^o \le x_2^o \le ... \le x_n^o$ .  $x_1^o \leq x_2^o \leq ... \leq x_n^o$

$$
\tilde{x} = \begin{cases} x_{n+1} & \text{nn ungerade} \\ \frac{1}{2} \left( x_n + x_{n+1} \right) & \text{n gerade} \end{cases}
$$

 $\overline{\phantom{a}}$ Beispiele: [23 30 31 33 120]

[ 23 30 31 33 ]

- • Neben dem Mittelwert gibt es noch andere sog. Lagemasse:
	- Der Median oder Zentralwert *<sup>x</sup>* ist der mittlere Wert einer nach der Grösse geordneten Stichprobe  $x_1^o \le x_2^o \le ... \le x_n^o$  .

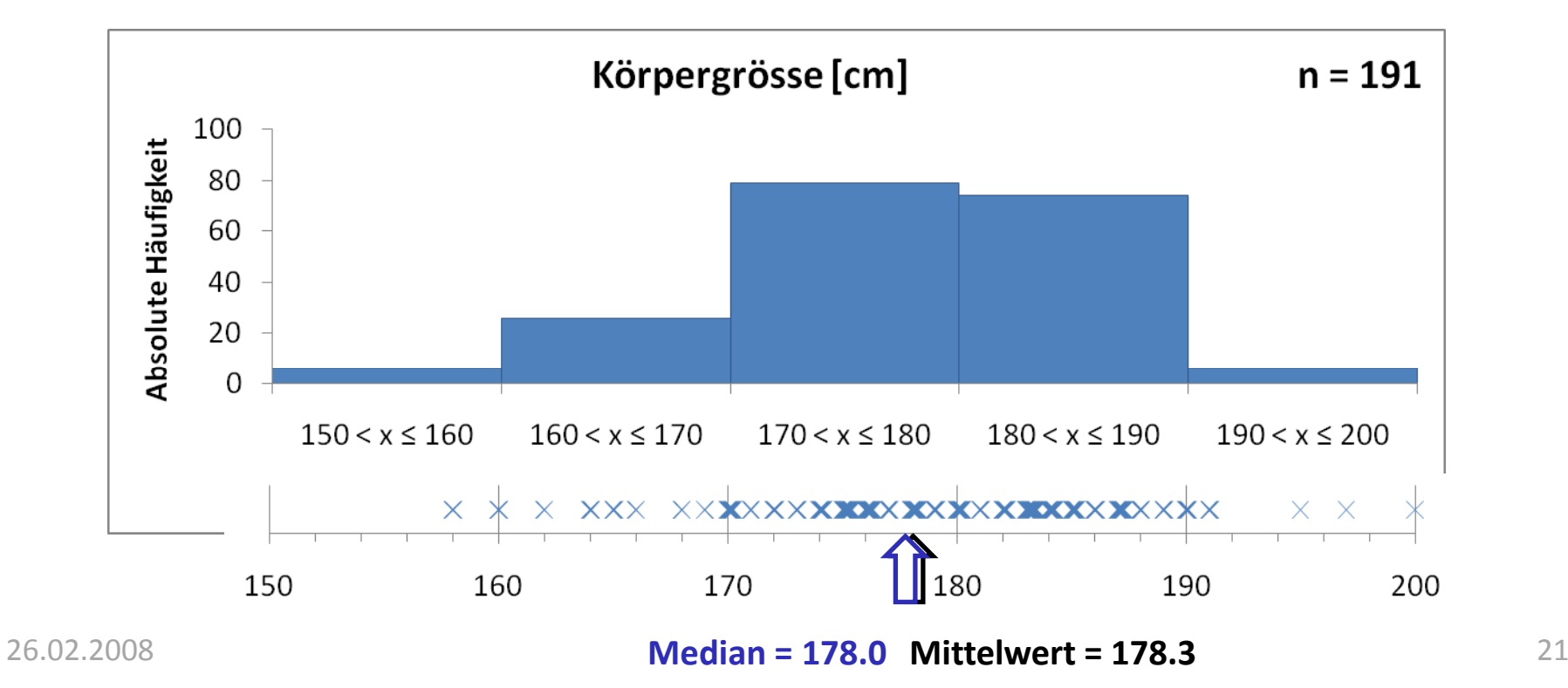

- • Neben dem Mittelwert gibt es noch andere sog. Lagemasse:
	- Der **Modus** oder Modalwert ist der am häufigsten auftretende Wert bei kontinuierlichen Wertemengen u.a. aus Histogramm ersichtlich.

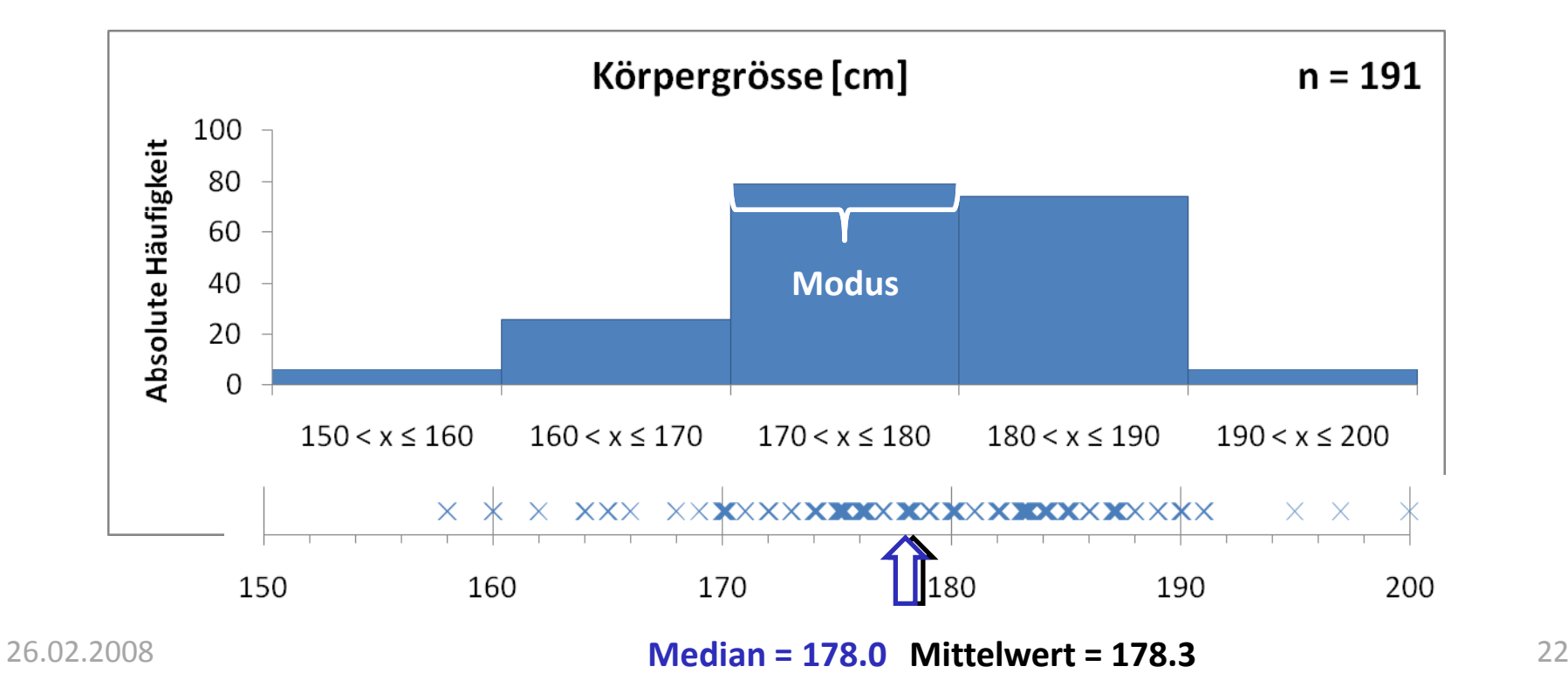

- Streumasse Streuung um den Mittelwert
	- $\equiv$ - Die Varianz der Stichprobe  $S^2 = \frac{1}{N} \sum$

$$
s^{2} = \frac{1}{n} \sum_{i=1}^{n} (x_{i} - \overline{x})^{2}
$$

 $\equiv$ Die Standardabweichung der Stichprobe

$$
s = \sqrt{\frac{1}{n} \sum_{i=1}^{n} (x_i - \overline{x})^2}
$$

 $\overline{\phantom{a}}$ - Der Variationskoeffizient der Stichprobe  $v = \frac{S}{I}$ (relative Streuung) *<sup>x</sup>*

$$
V = \frac{S}{\overline{x}}
$$

• Streumasse – Streuung um den Mittelwert

Varianz 
$$
s^2 = \frac{1}{n} \sum_{i=1}^n (x_i - \bar{x})^2
$$
 Standardabweichung  $s = \sqrt{\frac{1}{n} \sum_{i=1}^n (x_i - \bar{x})^2}$  COV  $v = \frac{s}{\bar{x}}$ 

Beispiel

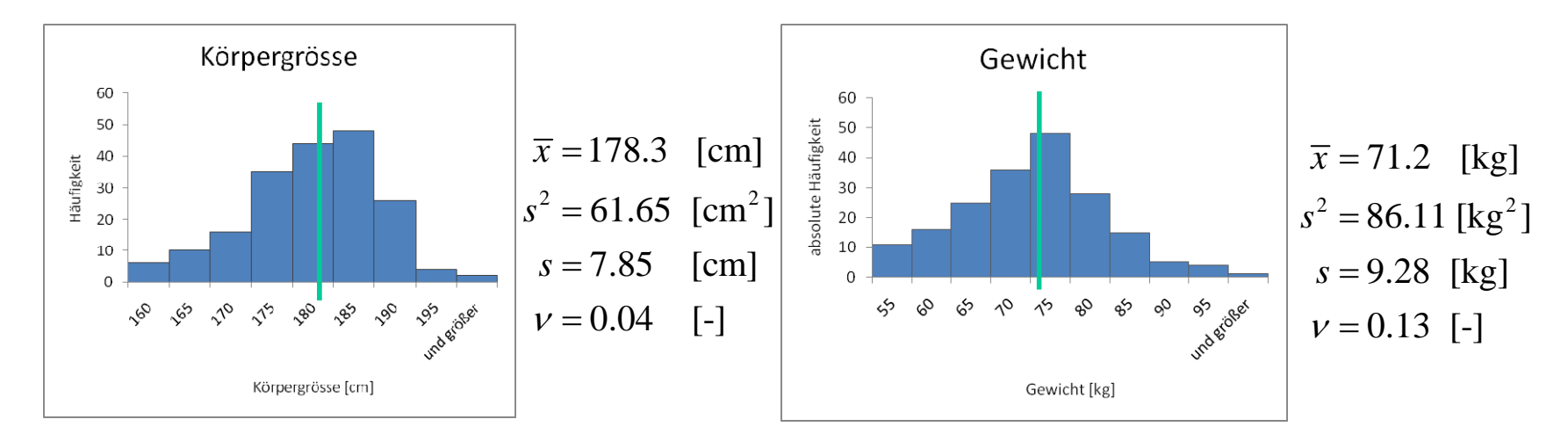

- Streumasse Streuung um den Mittelwert
	- $\overline{\phantom{a}}$  Der Schiefekoeffizient der Stichprobe ‐> Mass für die Asymmetrie

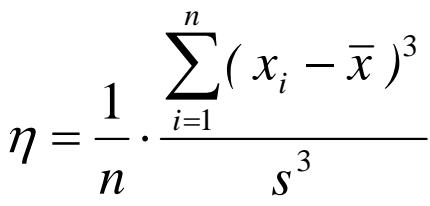

#### Beispiel

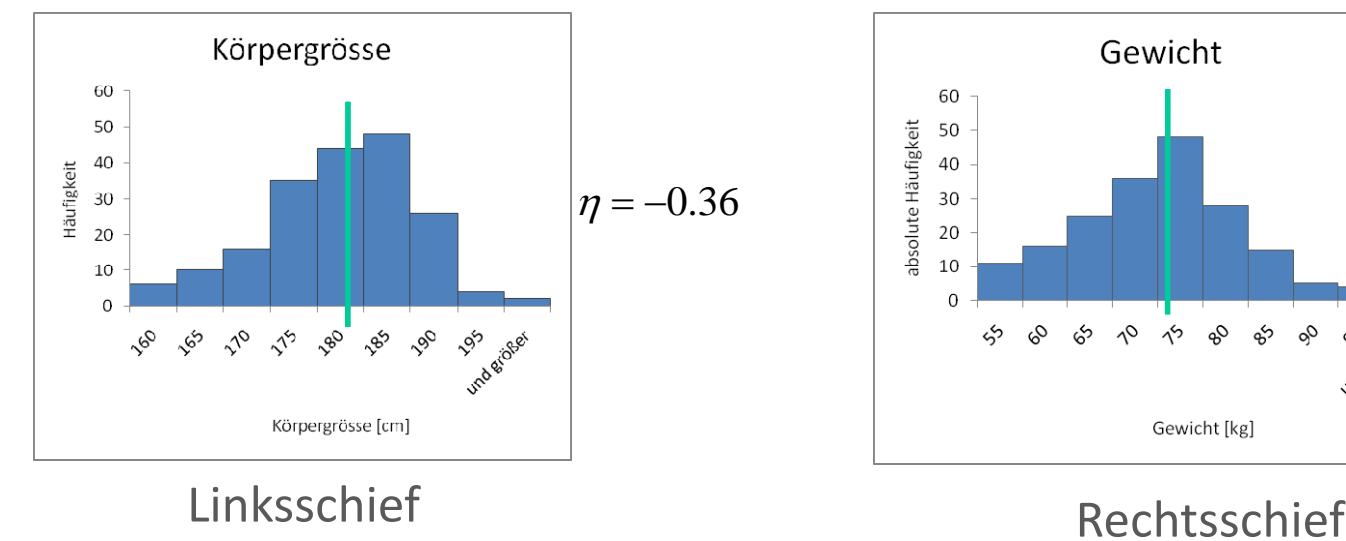

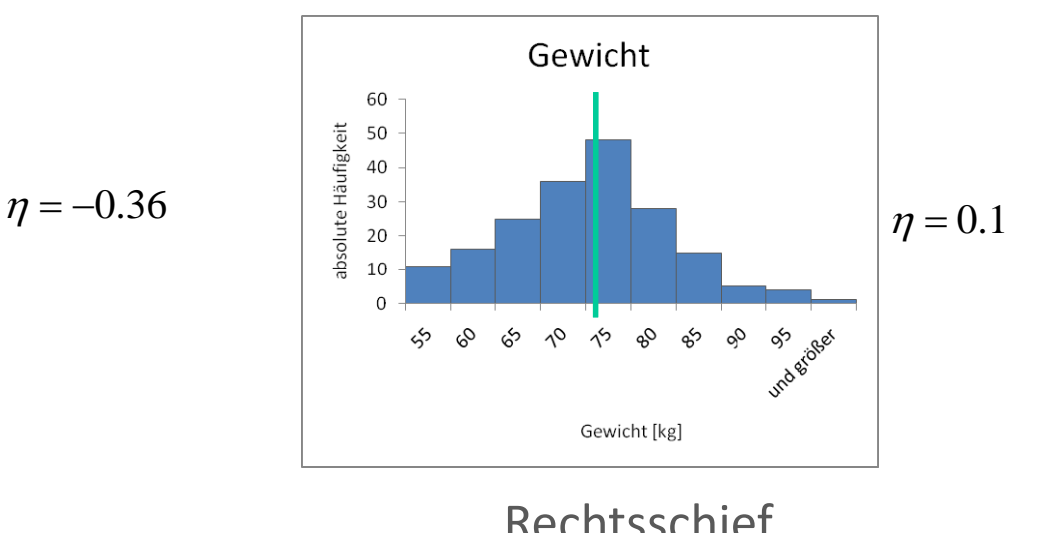

- Streumasse Streuung um den Mittelwert
	- $\equiv$ - Kurtosis der Stichprobe: -> Mass für die Wölbung  $\kappa = \frac{1}{n}$ .

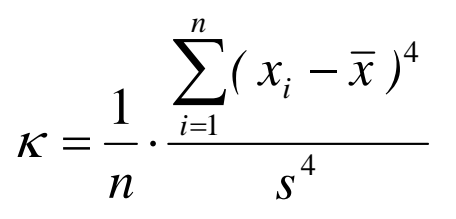

#### Beispiel

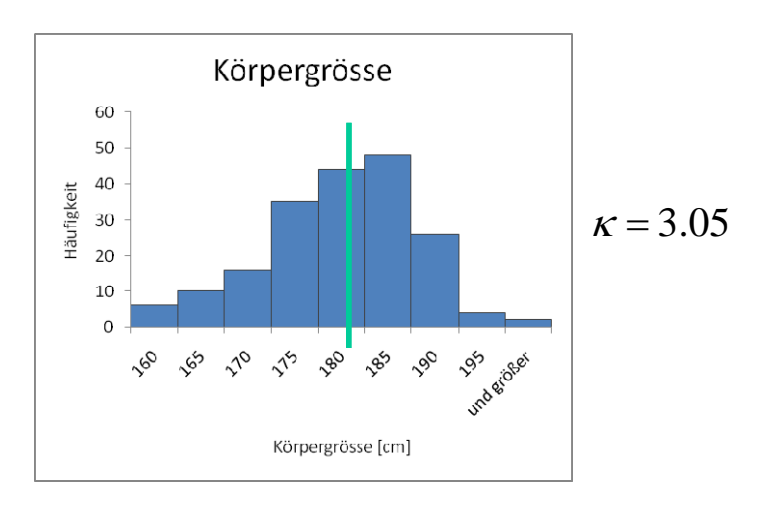

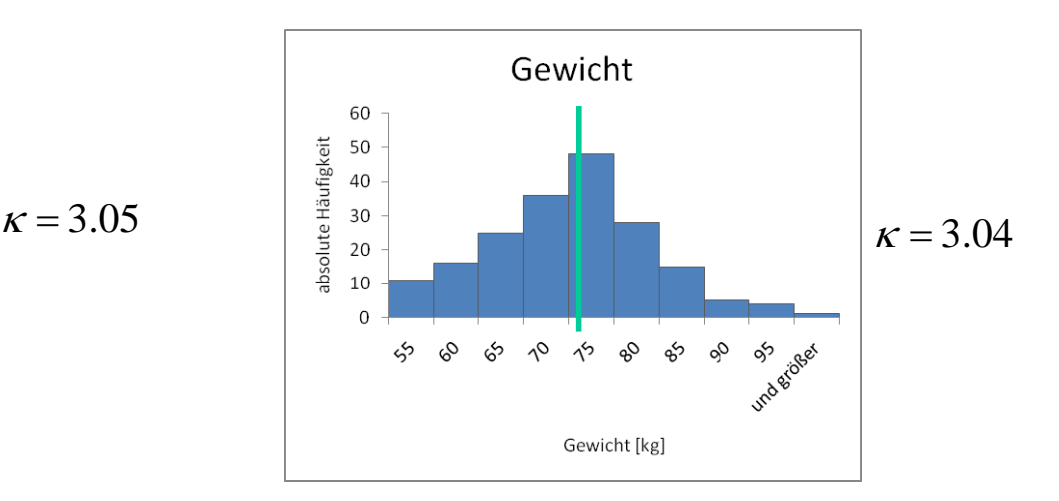

$$
\mathbf{x} = (x_1, x_2, x_3, \dots, x_n)^T
$$
  

$$
\begin{bmatrix} \uparrow & \uparrow & \uparrow \\ \downarrow & \downarrow & \downarrow \end{bmatrix}
$$
  

$$
\mathbf{y} = (y_1, y_2, y_3, \dots, y_n)^T
$$

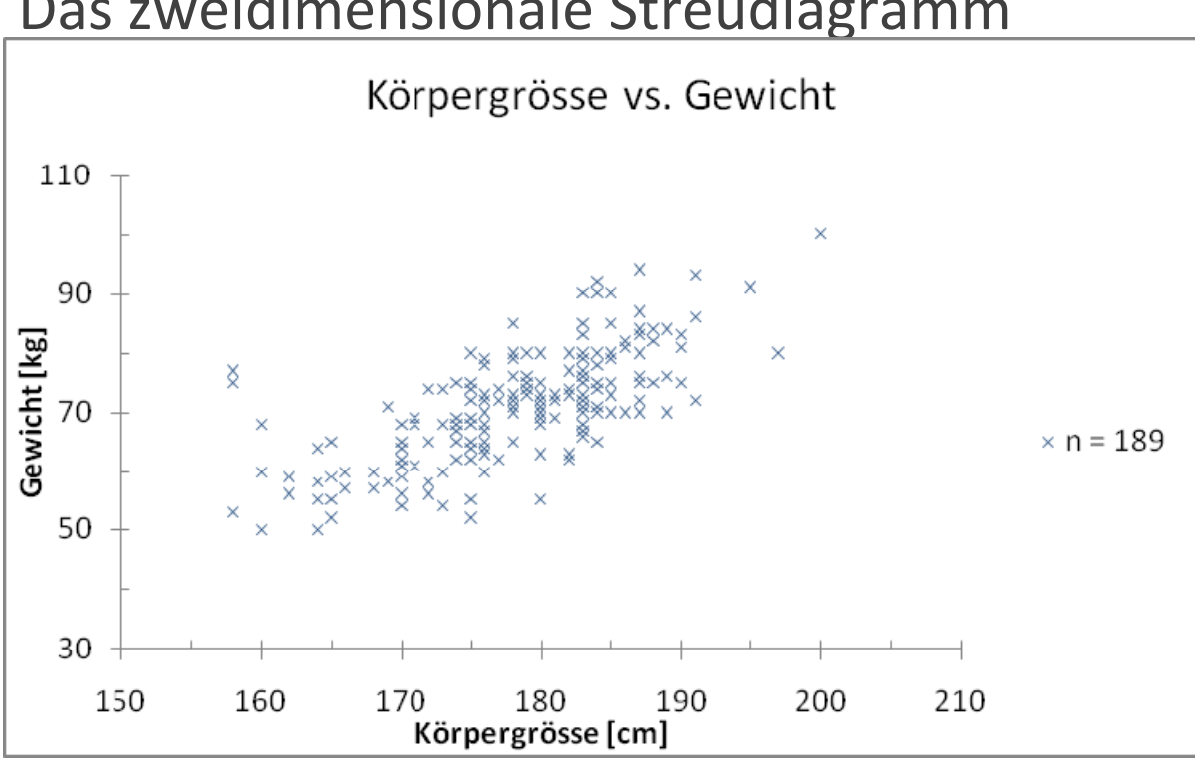

Das zweidimensionale Streudiagramm

Das zweidimensionale Streudiagramm

![](_page_28_Figure_5.jpeg)

![](_page_29_Figure_4.jpeg)

![](_page_30_Figure_4.jpeg)

- Beschreibung von paarweise beobachteten Eigenschaften
- Die Kovarianz:

$$
S_{XY} = \frac{1}{n} \sum_{i=1}^{n} (x_i - \overline{x}) \cdot (y_i - \overline{y})
$$

• Der Korrelationskoeffizient:

$$
r_{XY} = \frac{1}{n} \frac{\sum_{i=1}^{n} (x_i - \overline{x}) \cdot (y_i - \overline{y})}{s_X \cdot s_Y}
$$

 $\quad$  limitiert auf das Interval  $\quad \, \left[-1,1\right]$ 

![](_page_32_Picture_1.jpeg)

![](_page_32_Figure_4.jpeg)

![](_page_33_Picture_1.jpeg)

#### Nummerische Zusammenfassungen

#### Mittelwerte:

![](_page_33_Picture_205.jpeg)

#### Streuungsmasse:

![](_page_33_Picture_206.jpeg)

#### Andere Masse:

‐ Schiefekoeffizient: Schiefe‐ Kurtosis

e relativ zum Mittelwert Wölbung um den Mittelwert

#### Masse für Korrelation:

- ‐ Kovarianz: Tendenz
- Korrelations-
- 

Tendenz für paarweise beobachtete Eigenschaften

koeffizient : Normalisierter Koeffizient zwischen ‐1 und +1

### Weitere graphische Darstellungsformen

- Histogramm Teil II
- Quantile Plots
- Tukey Boxplots

![](_page_35_Picture_0.jpeg)

- • Prinzip:
	- Aufteilung der Stichprobe in *k* Grössenklassen
	- Auftragen der Häufigkeit je Klasse
- • Beispiel: Ihre Büroklammerdaten vom letzten Mal "grosse" Klammern, Stichprobenumfang n = 190, Maximalwert 132, Minimalwert 6.

Einteilung in 14 Klassen; (0,10]; (10,20]; (20,30];...; (130,140]

![](_page_36_Picture_0.jpeg)

- • Prinzip:
	- Aufteilung der Stichprobe in *k* Grössenklassen
	- Auftragen der Häufigkeit je Klasse

![](_page_36_Figure_6.jpeg)

**Aussage abhängig von der Anzahl Klassen !!!!**

- • Prinzip:
	- Aufteilung der Stichprobe in *k* Grössenklassen
	- Auftragen der Häufigkeit je Klasse
	- Faustregel für die Anzahl Klassen:  $k\!=\!1\!+\!3.3\!\log(n)$
- •Beispiel: Büroklammerdaten "grosse" Klammern, Stichprobenumfang <sup>n</sup> <sup>=</sup> 190, Wertebereich [6, 132]

$$
k = 1 + 3.3 \log(190) = 8.52 \approx 9
$$
 Klassen

(0,15]; (15,30]; (30,45];… ; (120,135] oder (5,19]; (19,33]; (36,50];… ; (117,131] ?

![](_page_38_Picture_0.jpeg)

![](_page_38_Figure_3.jpeg)

- • Die Form des Histogramms hängt ab von
	- der Anzahl Klassen.
	- der Wahl des Startpunktes.

![](_page_39_Figure_6.jpeg)

- •Bisher betrachteten wir die absolute Häufigkeit.
- •• In der Regel wird die Häufigkeit relativ, also normiert betrachtet.

![](_page_40_Figure_5.jpeg)

![](_page_40_Figure_6.jpeg)

• Eine Spielart des Histogramms ist das kumulative Häufigkeits‐ diagramm.

![](_page_41_Figure_4.jpeg)

![](_page_42_Picture_1.jpeg)

- • Eine Spielart des Histogramms ist das kumulative Häufigkeits‐ diagramm.
- •Hier kann die Klasseneinteilung beliebig klein sein!

![](_page_42_Figure_5.jpeg)

### Weitere graphische Darstellungsformen

- Histogramm Teil II.
- Quantile Plots
- Tukey Boxplots

#### Quantil ‐ Plot

- • Definition :
	- Die Q-Quantile korrespondiert mit dem Wert der Stichprobe, welcher mit dem Wert 100% ‐ Q <sup>x</sup> 100% überschritten wird.
	- D.h. zum Beispiel: das 0.75-Quantil wird von 100% ‐ 0.75 <sup>x</sup> 100% <sup>=</sup> 25% der Daten überschritten.
	- – $-$  Die Quantile werden von der geordneten Stichprobe berechnet::  $x_1^o \leq x_2^o \leq ... \leq x_n^o$

$$
Q_i = \frac{i}{1+n}
$$

 $\mathbf{x}_i$ 

 $\overline{9}$ 

![](_page_45_Picture_1.jpeg)

#### Quantil ‐ Plot

• Quantile‐Plots werden durch Auftragen der Daten und dem Quantilwert gebildet.

![](_page_45_Figure_4.jpeg)

### Quantil ‐ Plot

 $\bullet$  Quantile‐Plots werden durch Auftragen der Daten und dem Quantilwert gebildet.

![](_page_46_Figure_4.jpeg)

![](_page_47_Picture_0.jpeg)

#### Quantil ‐ Plot

 $\bullet$  Quantile‐Plots werden durch Auftragen der Daten und dem Quantilwert gebildet.

![](_page_47_Figure_4.jpeg)

- Der Tukey Boxplot illustriert:
	- Median
	- untere und obere Quartilwerte
	- Streubreite
	- Ausreisser

![](_page_49_Picture_0.jpeg)

![](_page_49_Figure_3.jpeg)

![](_page_50_Picture_0.jpeg)

![](_page_50_Figure_3.jpeg)

![](_page_51_Picture_0.jpeg)

![](_page_51_Figure_3.jpeg)

![](_page_52_Picture_1.jpeg)

## Q‐Q Plots

- Q‐Q plots dienen zur Darstellung und Vergleich von 2 Datenreihen.
- Datenpunkte der beiden Datenreihen mit demselben Quantilwert werden aufgetragen.

![](_page_52_Figure_5.jpeg)

![](_page_53_Picture_1.jpeg)

#### Mittel‐über‐Differenz Plots

- • Mittel‐über‐Differenz Plots dienen zur Darstellung und dem Vergleich von zwei Datenreihen.
- •Das Mittel  $(y_i + x_i)/2$  wird über die Differenz  $y_i - x_i$ aufgetragen.

![](_page_53_Figure_5.jpeg)

![](_page_54_Picture_1.jpeg)

#### Zusammenfassung Graphische Darstellung

Ein-dimensionales Zwei-dimensionales Streudiagramm

Mittel‐über‐Differenz Plot

t den Bereich und die Verteilung von Streudiagramm and Datenreihen entlang einer Achse, und zeigt Symmetrie.

t den paarweisen Zusammenhang von Daten.

Histogramm Stellt die Verteilung von Daten über einem Bereich von Datenreihen dar, zeigt Modalwert und Symmetrie.

Quantile Plot Fig. 5. Stellt Median, Verteilung und Symmetrie dar.

Tukey – Boxplot Fundell Stellt Median, obere/untere Quartile, Symmetrie und Verteilung dar.

Q‐Q Plot Vergleicht zwei Datenreihen, relatives Bild.

I-über-<br>
I-über-<br>
I Vergleicht zwei Datenreihen, relatives Bild.